## **Lösungen zu Aufgabe 1 ( 1.Blatt von 2 ):**

Ableitungen :

$$
f_{n}^{'}(x) = 2 \cdot x \cdot e^{nx} + x^{2} \cdot n \cdot e^{nx} = x \cdot (2 + n \cdot x) \cdot e^{nx} \quad \text{für } n \ge 1
$$
  

$$
f_{n}^{'}(x) = 2 \cdot e^{nx} + 2 \cdot x \cdot n \cdot e^{nx} + 2 \cdot x \cdot n \cdot e^{nx} + x^{2} \cdot n^{2} \cdot e^{nx}
$$
  

$$
= (2 + 4 \cdot n \cdot x + n^{2} \cdot x^{2}) \cdot e^{nx}
$$

1.1 Nullstellen :  $x_1 = 0$  (2-fache Nullstelle)

Asymptoten :  $x \to -\infty$   $y = 0$  $x \rightarrow \infty$   $y=x^2 \cdot e^{nx}$ Extremstellen : *n*  $x_2 = -\frac{1}{x}$ ;  $x_3$ 2  $=-\frac{2}{x}$ ;  $x_3=0$ *f n*  $\sum_{n=0}^{\infty}$   $(-\frac{1}{n}) = (2-8+4)e^{-2} < 0 \rightarrow$  *Maximum*  $f_n$  (0) = 2 > 0  $\rightarrow$  Minimum  $\int_{0}^{\infty}(-1)^{2} = (2-8+4)e^{-2} < 0 \rightarrow$  $(0) = 2 > 0$   $\rightarrow$ 2  $2 - 8 + 4$ ) $e^{-2} < 0$ Maxima/Minima : Minimum *( 0 / 0 )*  Maximum  $-\frac{2}{n}$  /  $\frac{1}{n^2}$ . ſ  $\setminus$  $\setminus$  $\frac{2}{n}$  /  $\frac{4}{n^2}$  ·  $e^{-2}$ ) 2 2 *n n*  $\frac{1}{2} \cdot e$ 

Wendestellen : 
$$
x_{4/5} = -\frac{2}{n} \pm \sqrt{\frac{4}{n^2} - \frac{2}{n^2}} = -\frac{2}{n} \pm \frac{\sqrt{2}}{n}
$$

1.2 Kurve : Für die Maxima gilt : *x n y n*  $=-\frac{2}{y} = \frac{4}{z} \cdot e^{-t}$  $\Rightarrow y = e^{-2} \cdot x^2$ 2 2

Das Minimum liegt ebenfalls auf dieser Kurve

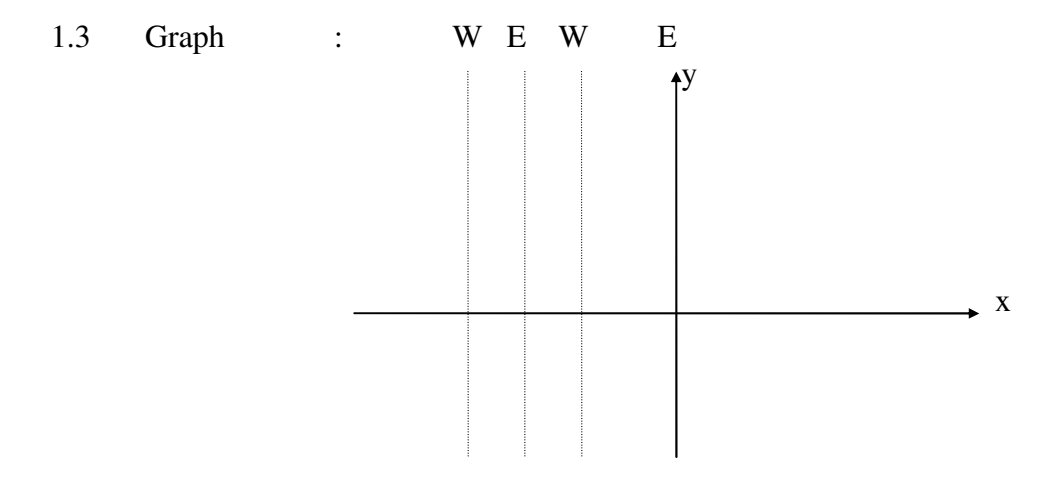

# **Lösungen zu Aufgabe 1 ( 2.Blatt von 2 ) :**

1.4 
$$
\int x^2 e^{nx} dx = x^2 \cdot \frac{1}{n} \cdot e^{nx} - \int \frac{2}{n} x \cdot e^{nx} dx = \frac{1}{n} \cdot x^2 \cdot e^{nx} - \left[ \frac{2}{n} x \cdot \frac{1}{n} \cdot e^{nx} - \int \frac{2}{n^2} \cdot e^{nx} dx \right]
$$

$$
= \left( \frac{1}{n} x^2 - \frac{2}{n^2} x + \frac{2}{n^3} \right) \cdot e^{nx} + c
$$

1.5

$$
A_n = \int_{-\frac{2}{n}}^{0} x^2 e^{nx} dx = \left[ \left( \frac{1}{n} x^2 - \frac{2}{n^2} x + \frac{2}{n^3} \right) \cdot e^{nx} \right]_{-\frac{2}{n}}^{0}
$$
  
=  $\frac{2}{n^3} - \left( \frac{4}{n^3} + \frac{4}{n^3} + \frac{2}{n^3} \right) \cdot e^{-2} = \frac{2}{n^3} - \frac{10}{n^3} \cdot e^{-2} = \frac{2}{n^3} (1 - \frac{5}{e^2})$ 

### 1.6

1.6.1 Das uneigentliche Integral existiert, da :

$$
\int_{-\infty}^{x} t^2 e^{nt} dt = \lim_{u \to -\infty} \int_{u}^{x} t^2 e^{nt} dt
$$
\n
$$
= \lim_{u \to -\infty} \left[ \left( \frac{1}{n} x^2 - \frac{2}{n^2} x + \frac{2}{n^3} \right) \cdot e^{nx} - \left( \frac{1}{n} u^2 - \frac{2}{n^2} u + \frac{2}{n^3} \right) \cdot e^{nu} \right]
$$
\n
$$
= \left( \frac{1}{n} x^2 - \frac{2}{n^2} x + \frac{2}{n^3} \right) \cdot e^{nx}
$$

- 1.6.2 Da der Integrand in dem Intervall , über dem integriert wird , positiv ist ( bzw. nur bei t=0 selbst Null ist), liefert das Integral stets einen positiven  $( > 0)$  Wert
- 1.6.3 Zwischen  $F_n(x)$  und  $f_n(x)$  besteht die Beziehung :

$$
\left(F_n(x)\right)' = f_n(x)
$$

daher gilt :

Die Extremwerte von  $F_n(x)$  sind die Nullstellen von  $f_n(x)$  (siehe 1.1) Die Wendepunkte von  $F_n(x)$  sind die Extremwerte von  $f_n(x)$  (siehe 1.1)

1.6.4 Für den Extremwert  $x = 0$  von  $F_n(x)$  gilt :

 $(F_n(x))'$   $|_{x=0} = f_n(x=0) = 0$  $(F_n(x))$ "  $\big|_{x=0} = (f_n(x))$ "  $\big|_{x=0} = 0$  $(F_n(x))$ <sup>'''</sup>  $|_{x=0} = (f_n(x))$ <sup>''</sup>  $|_{x=0} = 2 \neq 0$ 

Das bedeutet  $F_n(x)$  besitzt in x=0 einen Sattelpunkt

# Abiturprüfung 2008 Aufgabe 2

Lineare Algebra – Übergangsmatrizen

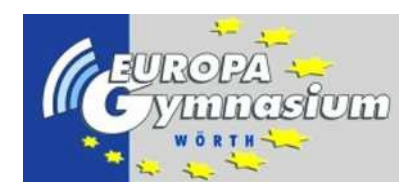

(Anforderungsbereiche in Klammern)

Lösungsskizze Leistungskursanforderungen

- 2.1 (A1&2) Das Übergangsdiagramm ist in der Aufgabenstellung für die Grundkursanforderungen zu sehen.
- 2.2 (A1&2) Die Übergangsmatrix für einen Monat ist  $M = \begin{pmatrix} 0.8 & 0.75 \\ 0.2 & 0.25 \end{pmatrix}$ . Für einen Zeitraum von zwei Monaten erhält man  $M^2 = \begin{pmatrix} 0.79 & 0.7875 \\ 0.21 & 0.2125 \end{pmatrix}$ .
- 2.3 (A2) Die Eigenwerte sind die Nullstellen des charakteristischen Polynoms. Dieses faktorisiert man mit Hilfe der pq-Formel oder indem man weiß, dass ein solcher Prozess 1 als Eigenwert hat und dann im Kopf eine Polynomdivision ausführt.

$$
\det(M - \lambda E) = \ldots = (\lambda - 1)(\lambda - 0.05)
$$

Damit erhält man als Eigenwerte  $\lambda_1 = 1$  und  $\lambda_2 = 0.05$ . Um die zugehörigen Eigenvektoren zu bestimmen, löst man das Gleichungssystem  $M\vec{v} = \lambda \vec{v}$ . Man erhält als Eigenvektoren  $\vec{v}_1 = \begin{pmatrix} 15 \\ 4 \end{pmatrix}$  $\begin{pmatrix} 15 \\ 4 \end{pmatrix}$  und  $\vec{v}_2 = \begin{pmatrix} 1 \\ -1 \end{pmatrix}$ −1 beziehungsweise Vielfache davon.

- 2.4 (A3) Bei Prognosen mit Übergangsmatrizen geht man von konstanten Übergangswahrscheinlichkeiten aus. Ob die in diesem Fall vorliegen darf bezweifelt werden. Hier sind vielfältige Meinungen und Begründungen denkbar und möglich, entscheidend ist die Schlüssigkeit der Argumentation.
- 2.5 (A1&2) Der Startvektor ist  $\vec{k}_0 = \begin{pmatrix} 1900 \\ 0 \end{pmatrix}$  $\binom{000}{0}$ . Man erhält dann für den Krankheitsverlauf in den nächsten drei Monaten:

$$
\vec{k}_1 = M \cdot \vec{k}_0 = \begin{pmatrix} 1520 \\ 380 \end{pmatrix} \qquad \vec{k}_2 = M \cdot \vec{k}_1 = \begin{pmatrix} 1501 \\ 399 \end{pmatrix} \qquad \vec{k}_3 = M \cdot \vec{k}_2 = \begin{pmatrix} 1500, 05 \\ 399, 95 \end{pmatrix}
$$

Nach drei Monaten sind also rund 400 Personen erkrankt.

- 2.6 (A2) Stellt man den Startvektor als Linearkombination aus Eigenvektoren dar, so sieht man, dass bei *n*-fachem Anwenden der Matrix für  $n \to \infty$  nur der Anteil des Eigenvektors  $\vec{v}_1 = \begin{pmatrix} 15 \\ 4 \end{pmatrix}$  $\binom{15}{4}$  übrigbleibt. Die Anzahl der Gesunden verhält sich also zur Anzahl der Kranken wie 15 zu 4. Somit ist nach drei Monaten mit einer Verteilung von rund 1500 Gesunden zu 400 Kranken der stabile Endzustand gerundet bereits erreicht.
- 2.7 (A2&3) Falls man in der letzten Teilaufgabe die Zerlegung des Startvektors in eine Linearkombination aus Eigenvektoren nicht explizit durchgeführt hat, ist man hier dazu gezwungen. Mit dem Ansatz  $\vec{k}_0 = a \cdot \vec{v}_1 + b \cdot \vec{v}_2$  erhält man  $a = 100$  und  $b = 400$ . Wegen

$$
M^{n} \cdot \binom{1900}{0} = M^{n} \cdot \left(100 \cdot \binom{15}{4} + 400 \cdot \binom{1}{-1}\right)
$$
  
= ... =  $\binom{1500}{400} + 0.05^{n} \binom{400}{-400}$ 

erhält man für die Anzahl der Kranken den genannten Zusammenhang  $f(n) = 400 \cdot (1 0,05^n$ ).

2.8 (A3) Hier muss man erkennen, dass es notwendig ist, für die wieder Genesenen einen neuen Eintrag im Gozintograph beziehungsweise eine weitere Spalte und Zeile in der Übergangsmatrix einzuführen.

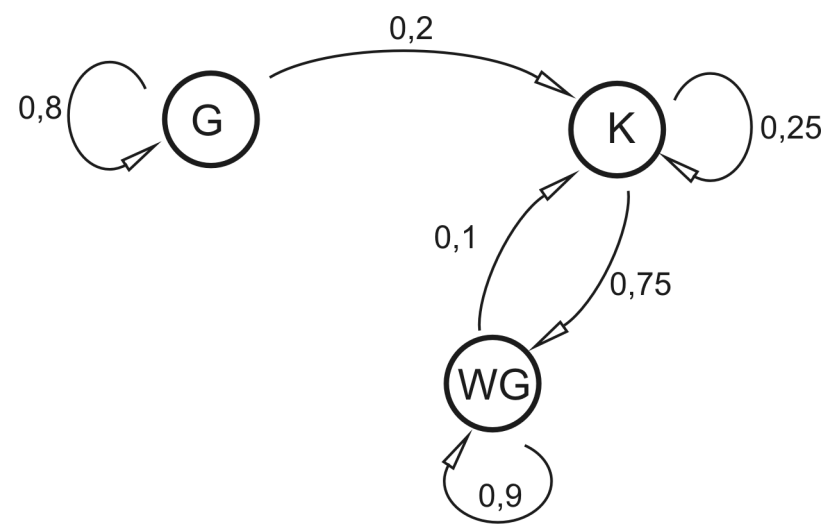

Die neue Übergangsmatrix ist dann

$$
N = \left(\begin{array}{ccc} 0.8 & 0 & 0 \\ 0.2 & 0.25 & 0.1 \\ 0 & 0.75 & 0.9 \end{array}\right)
$$

# Abiturprüfung 2008 Aufgabe 3 Lineare Algebra – Abbildungsmatrizen

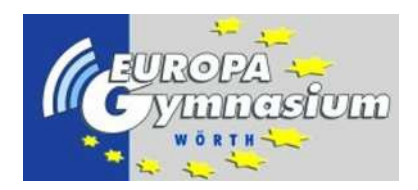

(Anforderungsbereiche in Klammern)

Lösungsskizze Leistungskursanforderungen

3.1 (A1&2) Das Einsetzen der dargestellten Punkte liefert 6 Gleichungen mit 6 Unbekannten (beziehungsweise zwei Gleichungssysteme mit jeweils 3 Gleichungen und 3 Unbekannten), die aber relativ zügig gelöst werden können. Man erhält

$$
M = \begin{pmatrix} 2 & -1 \\ 0 & -1 \end{pmatrix} \quad \text{und} \quad \vec{v} = \begin{pmatrix} 1 \\ 2 \end{pmatrix}
$$

- 3.2 (A2&3) Der Ansatz  $M \cdot \vec{x} + \vec{v} = \vec{x}$  liefert als einzige Lösung den Fixpunkt  $\begin{pmatrix} 0 \\ 1 \end{pmatrix}$  $\left(\begin{matrix}0\1\end{matrix}\right)$
- 3.3 (A1&2) Die Eigenwerte sind die Nullstellen des charakteristischen Polynoms, welches in diesem Fall nicht faktorisiert werden muss:

$$
\det(M - \lambda E) = (2 - \lambda)(-1 - \lambda)
$$

Damit erhält man als Eigenwerte  $\lambda_1 = -1$  und  $\lambda_2 = 2$ . Um die zugehörigen Eigenvektoren zu bestimmen, löst man das Gleichungssystem  $M\vec{v} = \lambda \vec{v}$ . Man erhält als Eigenvektoren  $\vec{v}_1 = \begin{pmatrix} 1 \\ 3 \end{pmatrix}$  $\begin{pmatrix} 1 \\ 3 \end{pmatrix}$  und  $\dot{\vec{v}}_2 = \begin{pmatrix} 1 \\ 0 \end{pmatrix}$  $\binom{1}{0}$  beziehungsweise Vielfache davon.

3.4 (A1,2&3) Die inverse Matrix ergibt sich zu

$$
M^{-1} = \left(\begin{array}{cc} \frac{1}{2} & -\frac{1}{2} \\ 0 & -1 \end{array}\right)
$$

Um die inverse Abbildung  $A^{-1}$  zu bestimmen, muss man zuerst die Verschiebung rückgängig machen und dann  $M^{-1}$  anwenden.

$$
M^{-1}\cdot\left(\vec{y}-\left(\frac{1}{2}\right)\right)=M^{-1}\cdot\vec{y}-\left(\frac{-\frac{1}{2}}{-2}\right)
$$

3.5 (A2&3)  $\vec{r}$  ist ein Eigenvektor zum Eigenwert −1, deshalb ist die Anwendung von M lediglich eine Punktspiegelung am Ursprung:

$$
M^7 \cdot \vec{r} = -\vec{r} \qquad \text{und} \qquad M^8 \cdot \vec{r} = \vec{r}
$$

Um die Bilder von  $\vec{s}$  zu bestimmen, muss man  $\vec{s}$  als Linearkombination der Eigenvektoren darstellen. Man erhält

$$
\binom{2}{-1} = -\frac{1}{3}\binom{1}{3} + \frac{7}{3}\binom{1}{0}
$$

Mit

$$
M^{n} \cdot \left(-\frac{1}{3}\left(\frac{1}{3}\right) + \frac{7}{3}\left(\frac{1}{0}\right)\right) = -\frac{1}{3}(-1)^{n}\left(\frac{1}{3}\right) + \frac{7}{3}2^{n}\left(\frac{1}{0}\right)
$$

bestimmt man

$$
M^7 \cdot \vec{s} = \begin{pmatrix} 299 \\ 1 \end{pmatrix} \quad \text{und} \quad M^7 \cdot \vec{s} = \begin{pmatrix} 597 \\ -1 \end{pmatrix}
$$

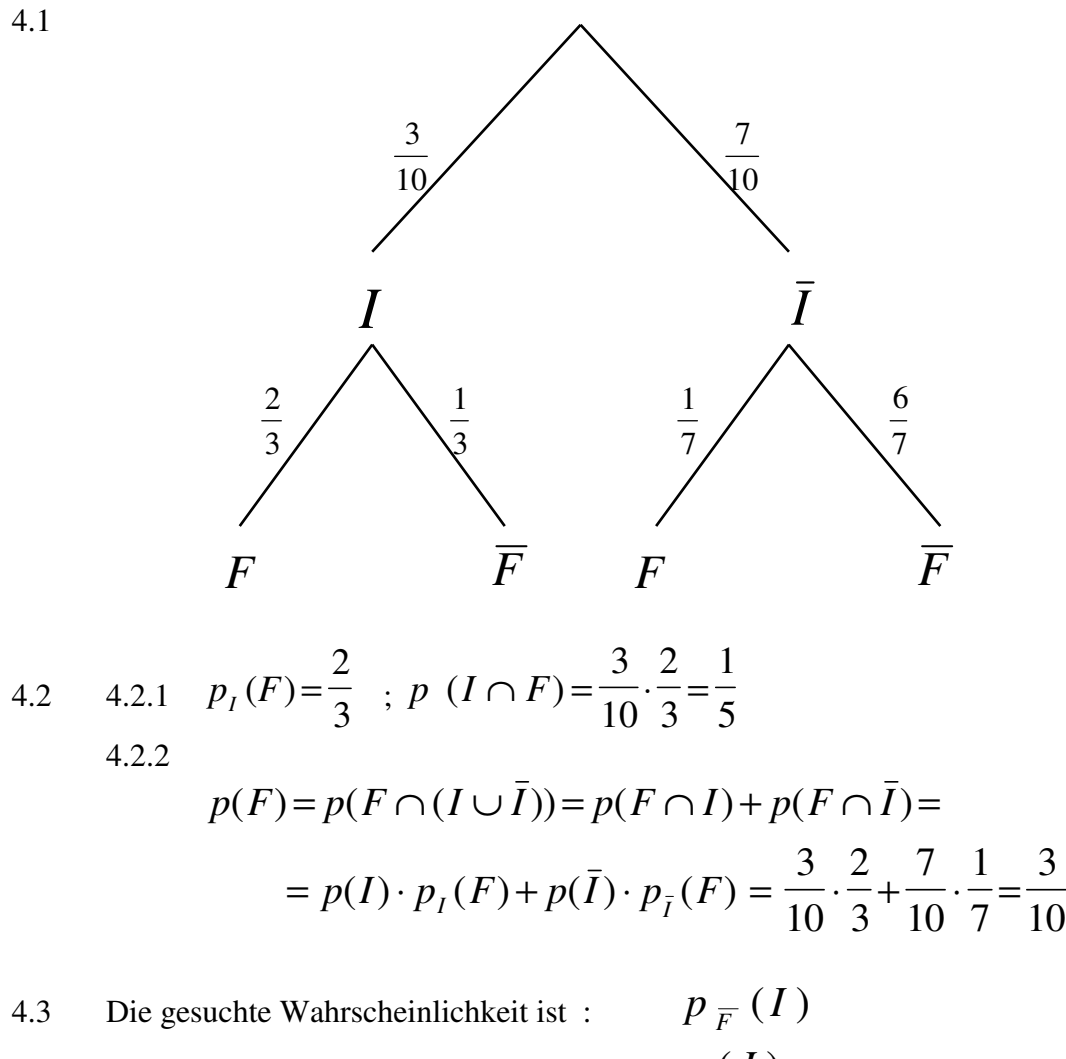

Es gilt z.B. nach Bayes : *p I*  $p_F(T) = \frac{P(T)}{p(\overline{F})} \cdot p_I(\overline{F})$  $(I)$  $(\,\overline{F}\,)\,$  $=\frac{P(1)}{F} \cdot p_I(\overline{F})$ Damit ergibt sich :  $(I)$  = −  $\cdot \frac{1}{2}$  = 3 1 0  $1 - \frac{3}{10}$ 1 3 1 7

$$
p'(E) = p_{\bar{I}}(F) = \frac{1}{7} \quad_{oder} \quad p'(E) = \frac{10}{70} = \frac{1}{7}
$$

Im weiteren Teil bezeichnet man p' wieder mit p !

# **Lösungen 4. Aufgabe - LK - Seite 2 ( von 3 )**

### 4.4 4.4.1  $p(X \ge 3) = 1 - p(X \le 2)$  $= 1 - |\frac{1}{2}| + 10 \cdot \frac{1}{2} |\frac{1}{2}| + 0.2676 = 1 - (0,$  $=$   $1$ ſ l  $\mathsf{I}$ )<br>I J  $\vert \cdot$ ſ  $\setminus$  $\backslash$  $\int$  · ſ  $\setminus$  $\backslash$  $\left| +\right|$ ſ  $\setminus$  $\mathsf{I}$ )<br>I J  $\vert \cdot$ ſ  $\setminus$  $\backslash$  $\int$  · ſ  $\setminus$  $\setminus$  $\left( \begin{array}{c} + \end{array} \right)$ ſ  $\setminus$  $\mathsf{I}$ Ŋ J  $\vert \cdot$ ſ  $\setminus$  $\backslash$  $\int$  · ſ  $\setminus$  $\backslash$  $\int$ ſ L  $\mathbf{r}$  $\backslash$ J  $1-||\begin{array}{c} 1 \\ 0 \end{array}||\begin{array}{c} 1 \\ -1 \end{array}||\begin{array}{c} 1 \\ -1 \end{array}||\begin{array}{c} 1 \\ -1 \end{array}||\begin{array}{c} 1 \\ -1 \end{array}||\begin{array}{c} 1 \\ -1 \end{array}||\begin{array}{c} 1 \\ -1 \end{array}||\begin{array}{c} 1 \\ -1 \end{array}||\begin{array}{c} 1 \\ -1 \end{array}||\begin{array}{c} 1 \\ -1 \end{array}||\begin{array}{c} 1 \\ -1 \end{array}||\begin{array}{c} 1 \\ -1 \end{array}||\$ ſ  $\setminus$  $\backslash$  $\frac{1}{7}$  + 10  $\frac{1}{7}$  . ſ  $\setminus$  $\backslash$  $\int$  + ſ L  $\mathbf{r}$  $\backslash$ J  $1 - \left| \left| \frac{8}{7} \right| + 10 \cdot \frac{1}{7} \cdot \left| \frac{8}{7} \right| + 0.2676 \right| = 1 -$ 10 0 1 7 6 7 10 1 1 7 6 7 10 2 1 7 6 7 6 7 10 1 7 6 7  $0,2676$  = 1– $(0)$  $0 \sim 10$  (10  $(1)$   $(1)$   $(2)$   $(10)$   $(1)$   $(2)$ 10  $1/\sqrt{9}$  $(0,2141 + 0,3568 + 0,2676) = 0,1615$

4.4.2

$$
p(X \le 9) = 1 - p(X = 10)
$$
  
=  $1 - {10 \choose 10} \cdot \left(\frac{1}{7}\right)^{10} \cdot \left(\frac{6}{7}\right)^{0} = 1 - \left(\frac{1}{7}\right)^{10} = 0,999999996 \approx 1$ 

4.5 
$$
p(X \ge 1) \ge 0,60
$$
  $\Leftrightarrow$   $1 - p(X = 0) \ge 0,60$   
\n $\Leftrightarrow$   $p(X = 0) \le 0,4$   
\n $\Leftrightarrow$   $\binom{10}{0} \cdot \left(\frac{1}{7}\right)^0 \cdot \left(\frac{6}{7}\right)^n \le 0,4$   
\n $\Leftrightarrow$   $n \ge \frac{\ln(0,4)}{\ln(\frac{6}{7})}$   
\n $\Leftrightarrow$   $n \ge 5,94..$ 

Karl müsste mindestens 6 Äpfel verschenken !

4.6 H<sub>0</sub>: 
$$
p_0 = \frac{1}{7}
$$
  $n = 100$   $\mu=n \cdot p_0 = \frac{100}{7} = 14,29$   
\n $k = 29$   $\sigma = \sqrt{n \cdot p_0 \cdot q} = 3,5$   
\n $c = 1,96$ 

Annahmebereich :  $[\mu - c^* \sigma ; \mu + c^* \sigma] = [7, 43 ; 21, 15]$ 

29 ∉ [ 8 ; 21 ] , d.h. der Großbauer wird zu recht das Sortierverfahren anzweifeln !

4.7 Ho: 
$$
p_0 = \frac{1}{7}
$$
  $n = 100$   $\mu=n \cdot p_0 = \frac{100}{7} = 14,29$   
\nc = 1,28  $\sigma = \sqrt{n \cdot p_0 \cdot q} = 3,5$ 

## **Lösungen 4. Aufgabe - LK - Seite 3 ( von 3 )**

4.7.1  $\implies$   $\mu - c^* \sigma = 9.81$   $\mu + c^* \sigma = 18.77$ Ablehnungsbereich :  $\begin{bmatrix} 0,9 \end{bmatrix}$ ∪ $\begin{bmatrix} 19,100 \end{bmatrix}$ 4.7.2 Fehler 2. Art : Die Hypothese wird angenommen , obwohl sie falsch ist . oder : Die Güte des Trennverfahrens wird bestätigt , obwohl sie nicht stimmt 4.7.3 Reale Wahrscheinlichkeit :  $p = 0.25$ Annahmebereich für obige Hypothese  $H_0$ : [ 10, 18 ]  $p( 10 \le X \le 18 ) = F(100, 0.25, 18) - F(100, 0.25, 9)$  $= 0,0630 - 0,0000$  $= 0,0630$ 

Die tatsächliche Chance , einen Fehler 2. Art zu begehen , lag bei 6,3 % .